, tushu007.com

<<Adobe Acrobat 7.0

<<Adobe Acrobat 7.0

- 13 ISBN 9787115159137
- 10 ISBN 7115159130

出版时间:2007-6

页数:244

321000

extended by PDF and the PDF

http://www.tushu007.com

 $,$  tushu007.com

## $<<$ Adobe Acrobat 7.0

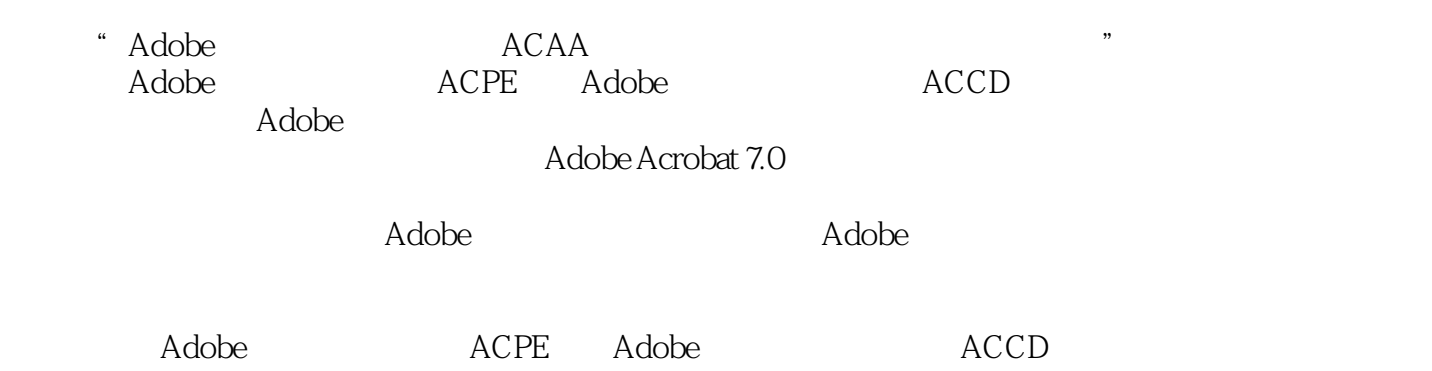

 $\sim$ , tushu007.com

## $<<$ Adobe Acrobat 7.0

1 1.1 PDF Acrobat 1.2 Acrobat 1.3 PDF 1.4 Acrobat 1.5 Acrobat 2 1.3 PDF文档的创建方法 1.4 Acrobat中表单的创建 1.5 Acrobat中的元数据 第2部分 PDF 2.1 Word PDF 2.2 Word PDF 控制 2.3 Acrobat转换PDF文档使用的转换设置 2.4 PDF文档中字体的嵌入 2.5 Distiller中  $26$  Acrobat  $27$ 2.8 IE PDF Windows 3 3.1 3.1  $32$   $33$   $34$  " $Split$ " Full Screen View) " 3.5 Acrobath 3.6 E PDF 4 PDF 4.1 " TouchUp " 4.2 " TouchUp " 4.3 Acrobat 4.4 PDF 4.5 PDF 4.6 优化PDF 4.7 Acrobat中的动作类型 4.8 Acrobat中的"编录(Catalog)"功能 4.9  $4.10$   $4.11$  " Eatch Processing " 4.12 "Acrobat 7.0 3D 5 5.1 " Spell Check " 5.2 5.3 Word 5.4 到AutoCAD 5.5 在Acrobat中导入注释 5.6 注释工具中的"铅笔工具"和"铅笔橡皮擦工具 " 5.7 PDF 5.8 5.9 Acrobat 5.9 Acrobat 5.9 Acrobat PDF 6.1 Acrobat 6.2 6.3 6.4 6.4  $65$  66  $7$ 7.1 PDF 7.2 PDF 7.2 7.3 7.4 z 7.5 Acrobat 1 and 1 and 1 and 1 and 1 and 1 and 1 and 1 and 1 and 1 and 1 and 1 and 1 and 1 and 1 and 1 and 1 of the set of the Same of the Same of the Same of the Same of the Same of the Same of the Same of the Same of the Same of the Same of the Same of the Same of the Same of the Same of the Same of the Same of the Same of the (Advanced)"选项 8.4 Acrobat中的色彩管理 8.5 在PDF文档页面中添加打印日期 8.6 Acrobat " Transparency Flattening " 9 PDF 9.1 Acrobat " Print " 9.2 PDF/X 9.3 Acrobat " Preflight  $\degree$  9.4  $\degree$  9.5 PDF

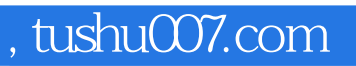

## $<<$ Adobe Acrobat 7.0

本站所提供下载的PDF图书仅提供预览和简介,请支持正版图书。

更多资源请访问:http://www.tushu007.com